## **Quick-Step Guide**

*Chart of Accounts* 

## **Searching for an Account**

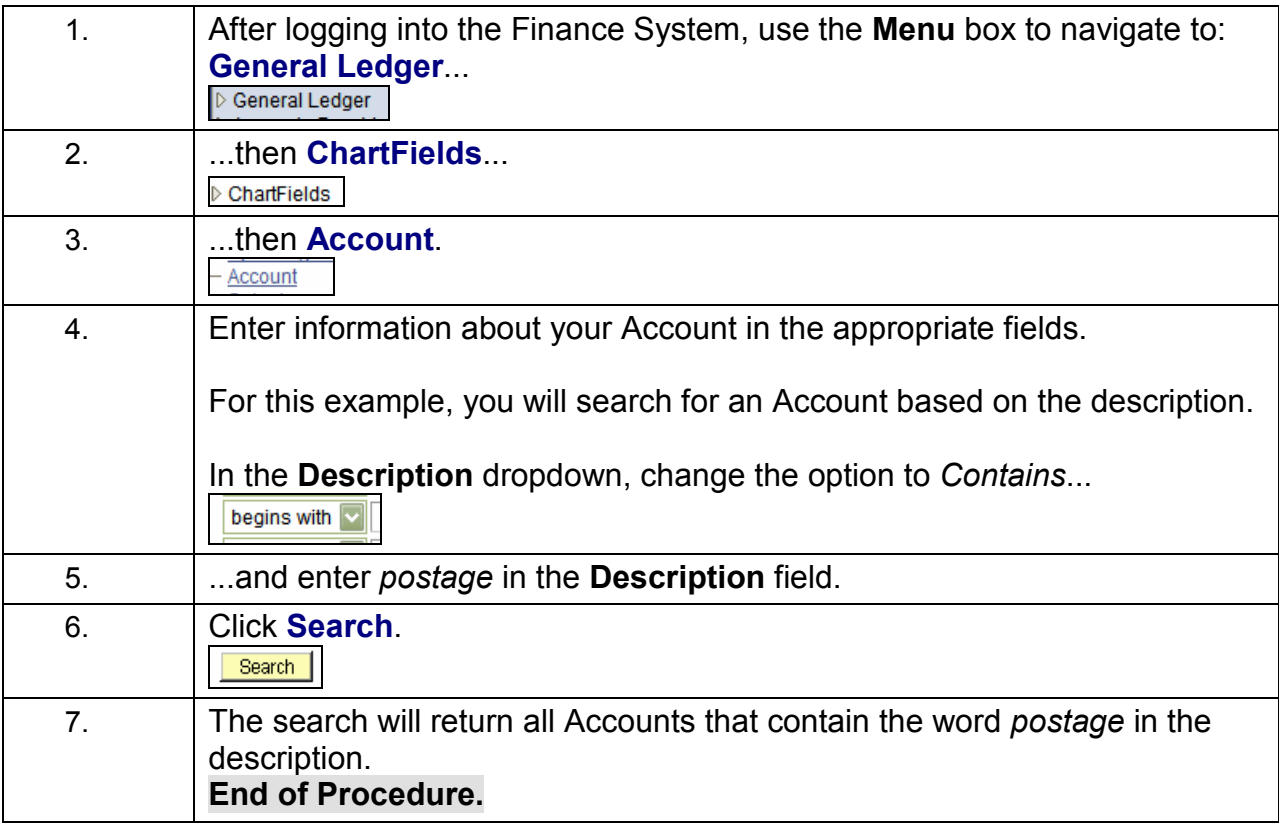